2007/06/20

富士通エフ・アイ・ピー (株)

## STRDESIGN V13 面材仕様の変更について

告示 1100 号の改正 (2007年6月20日)に伴い、STRDESIGN の面材仕様マスターが変更になりま す。既存物件データまたはお客様固有のテンプレートの面材仕様を変更される場合は、お手数ですが記 載の方法で修正をお願い致します。(製品版プログラムへの反映は7月を予定しております。)

## 1. 変更の内容について

改正告示 1100 号 別表第1および第3の内容について、面材仕様の赤字の内容を変更・追加します。

| 種類  | 材料 (い)         |                       | 最低              | 新規格           | 釘打ちの方法 (ろ)           |        | 倍率             | 備考    |
|-----|----------------|-----------------------|-----------------|---------------|----------------------|--------|----------------|-------|
|     |                |                       | 厚さ              |               | 種類                   | 間隔(cm) | (t)            |       |
|     | $\circled{1}$  | JAS 構造用合板             | 7.5             | JAS/S51 告示    |                      |        |                |       |
|     |                |                       | 5               | N50<br>第 894号 | 15 以下                | 2.5    |                |       |
|     |                |                       | 5               |               |                      |        |                |       |
|     | $\circled{2}$  | パーティクルボード<br>又は構造用パネル | 12              | JISA5908-1994 | N <sub>50</sub>      | 15 以下  | 2.5            |       |
|     |                |                       |                 | JAS/S62 告示    |                      |        |                |       |
|     |                |                       |                 | 第360号         |                      |        |                |       |
| 面材  | $\circled{3}$  | ハードボード                | 5               | JISA5907-1977 |                      |        | $\overline{2}$ |       |
| を釘  | $\circled{4}$  | 硬質木片セメント版             | 12              | JISA5417-1985 | N <sub>50</sub>      | 15 以下  |                |       |
| 打ちし | $\circledS$    | フレキシブル版               | 6               | JISA5403-1989 | GNF40<br>又は<br>GNC40 | 15 以下  | $\overline{2}$ |       |
| た壁  | $\circledast$  | 石綿パーライト版              | 12              | JISA5413-1989 |                      |        |                |       |
| を設  | $\circled7$    | 石綿ケイ酸カルシウム版           | 8               | JISA5418-1989 |                      |        |                |       |
| けた  | $\circledR$    | 炭酸マグネシウム版             | 12              | JISA6701-1983 |                      |        |                |       |
| 軸組  | $\circled{9}$  | パルプセメント版              | 8               | JISA5414-1988 |                      |        | 1.5            |       |
| み   | 追加             | 構造用せっこうボードA種          | 12 <sup>2</sup> | JISA6901-2005 |                      |        | 1.7            | 別表 第1 |
|     | 追加             | 構造用せっこうボードB種          | 12              | JISA6901-2005 |                      |        | 1.2            | 別表 第1 |
|     | 追加             | (床勝)構造用せっこうボードA種      | 12 <sub>1</sub> | JISA6901-2005 |                      |        | 1.6            | 別表 第3 |
|     | 追加             | (床勝)構造用せっこうボードB種      | 12 <sup>2</sup> | JISA6901-2005 |                      |        | 1.0            | 別表 第3 |
|     | $\circledcirc$ | せっこうボード (屋内壁)         | 12              | JISA6901-2005 |                      |        | 0.9            | 別表 第1 |
|     | (1)            | シージングインシュレーションボード     | 12              | JISA5905-1979 | <b>SN40</b>          | $*1$   | $\mathbf{1}$   |       |
|     | (12)           | ラスボード                 |                 | JISA5524-1977 | N38                  | 15 以下  | $\mathbf{1}$   |       |
| 併用  | $\circled{1}$  | 胴縁<br>$*2$<br>15 以下   |                 |               |                      | 0.5    |                |       |
| した軸 | $\circled{1}$  | ①~13のうち二つ併用した場合       |                 |               |                      |        | 各々             |       |
| 組み  | (15)           | 別表2と本表と併用した場合         |                 |               |                      | の和     |                |       |
|     |                |                       |                 |               |                      |        | $*3$           |       |

※上記の追加・変更の材料がお客様の物件に使用されていない場合は今回の修正は必要ございません。

「別表 第 3」は改正告示 1100 号第1 五の軸組の場合ですが、現在は材料名に略称として「(床勝)」と 記載しています。(住木センターの書籍改訂などにより通称名等が決まった場合はプログラムのレベル アップ等のタイミングで変更いたします。)

<参考> 改正告示 1100 号 第 1 五

厚さ 3cm以上で幅 4cm 以上の木材を用いて、床下地材の上からはり、土台その他の横架材にくぎ(JISA5508-2005(くぎ)に定め る N75 又はこれと同等以上の品質を有するものに限る。)で打ち付けた受け材(くぎの間隔は、30cm 以下に限る。)並びに柱及び 間柱並びにはり、けたその他の横架材の片面に、別表第 3(い)欄に掲げる材料を同表(ろ)欄に掲げる方法によって打ち付けた 壁を設けた軸組

## 2. 既存物件データおよびテンプレートの修正方法

既存物件データおよびテンプレートの面材仕様のマスターを置き換える場合は、以下の方法で行ってく ださい。

- ① ホームページから面材仕様の新マスター(csv ファイル)をダウンロードし、コンピュータのどこ かに保存します。※詳細はホームページを参照ください。
- ② STRDESIGN を起動し、既存物件またはテンプレートを開きます。 ※新規作成でテンプレートファイルを開いた場合は一度、適当な名前を付けて保存してください。
- ③ 「ファイル」メニューから「追加インポート」を選択します。
- ④ 「ファイルを開く」画面で、①で保存したファイルを選択し、「開く」をクリックします。 ※保存された場所はお客様によって異なりますのでご注意ください。

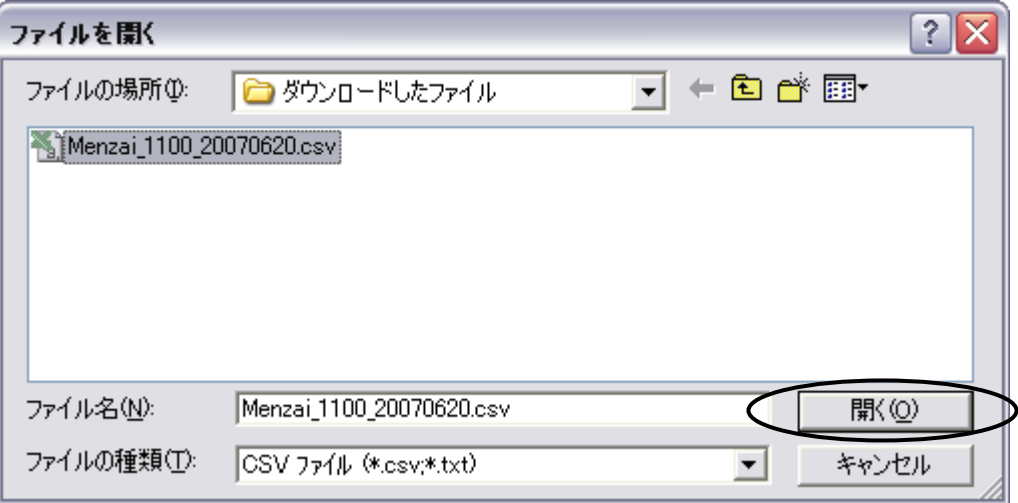

⑤ 「インポート情報の選択」画面で「(インポート情報を使用しない)」を選択し、「次へ」ボタンをク リックします。

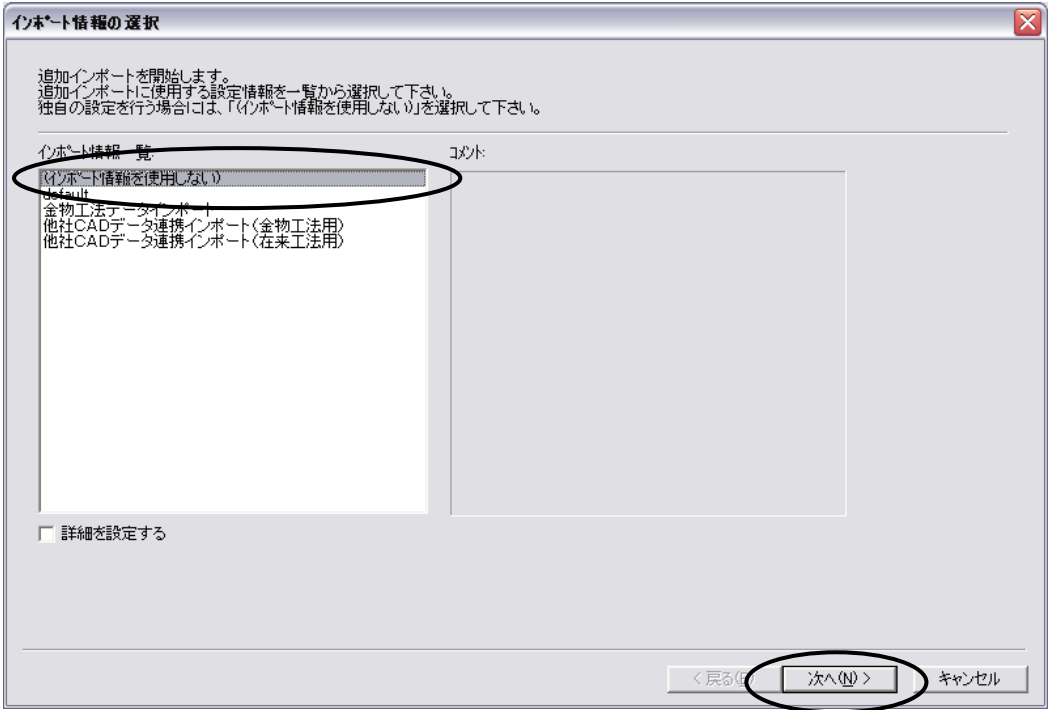

⑥ 「追加インポート情報の設定」画面で「分類名」が「面材仕様」、「枝番」が「1」となっている行の 「操作」欄において「置換」を指定し、「次へ」ボタンをクリックします。

※この時、この行の「インポート」欄だけに「31」と表示されていることを確認してください。

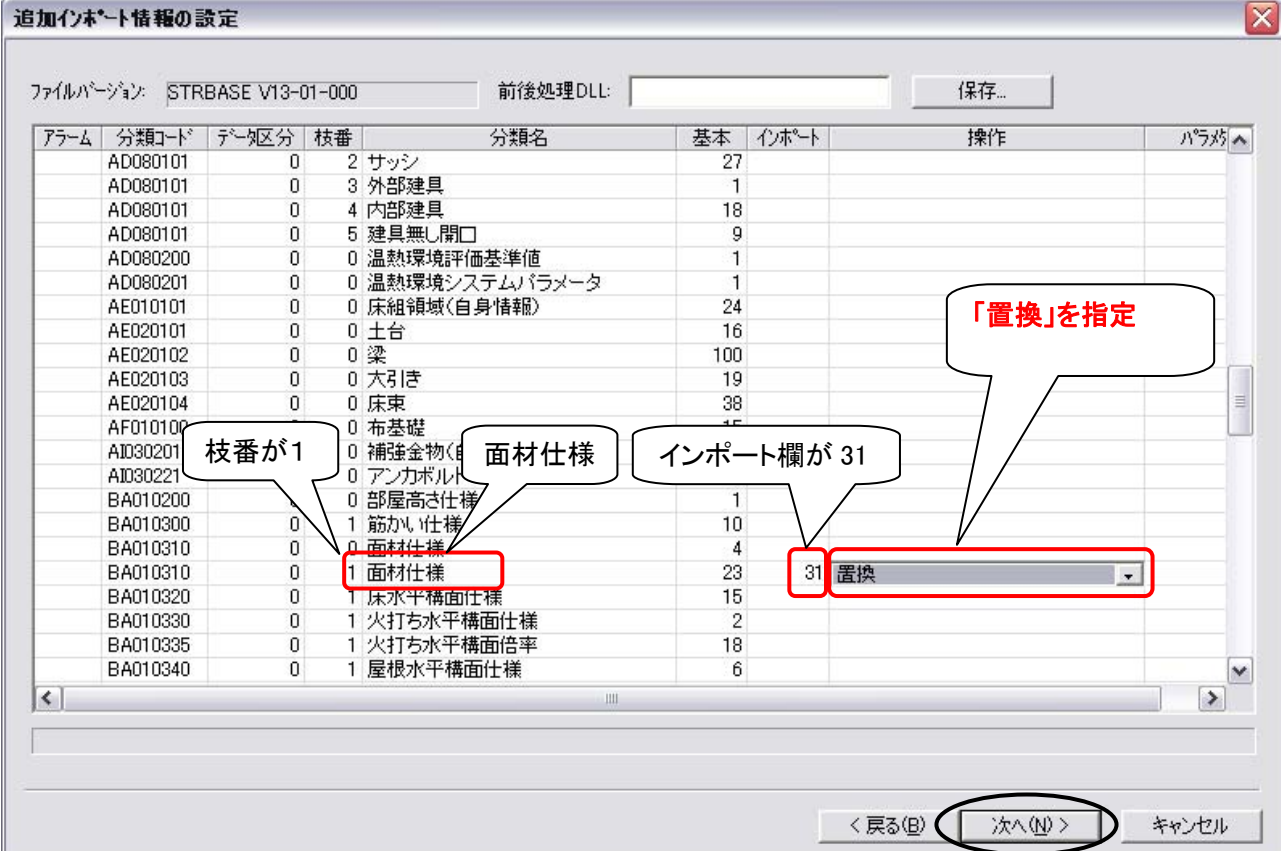

⑦ 「追加インポート開始の確認」画面が表示されますので、「完了」ボタンをクリックします。

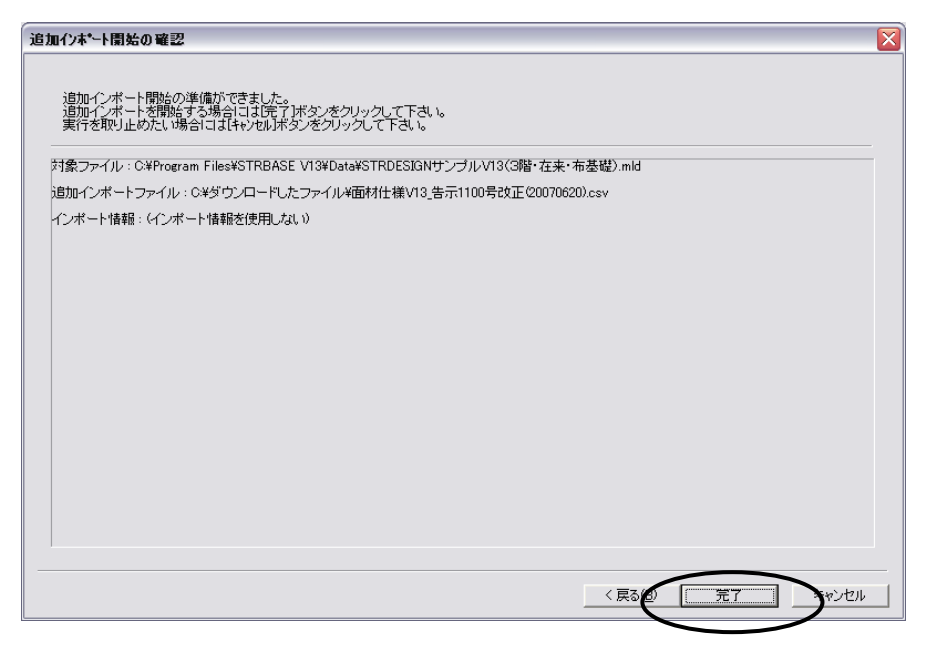

⑧ 追加インポートが完了しましたら、STRDESIGN の左側にある「仕様」タブの「面材仕様」をダブ ルクリックして「レコード編集画面」を表示し、面材仕様が追加・変更されているか確認してくだ さい。

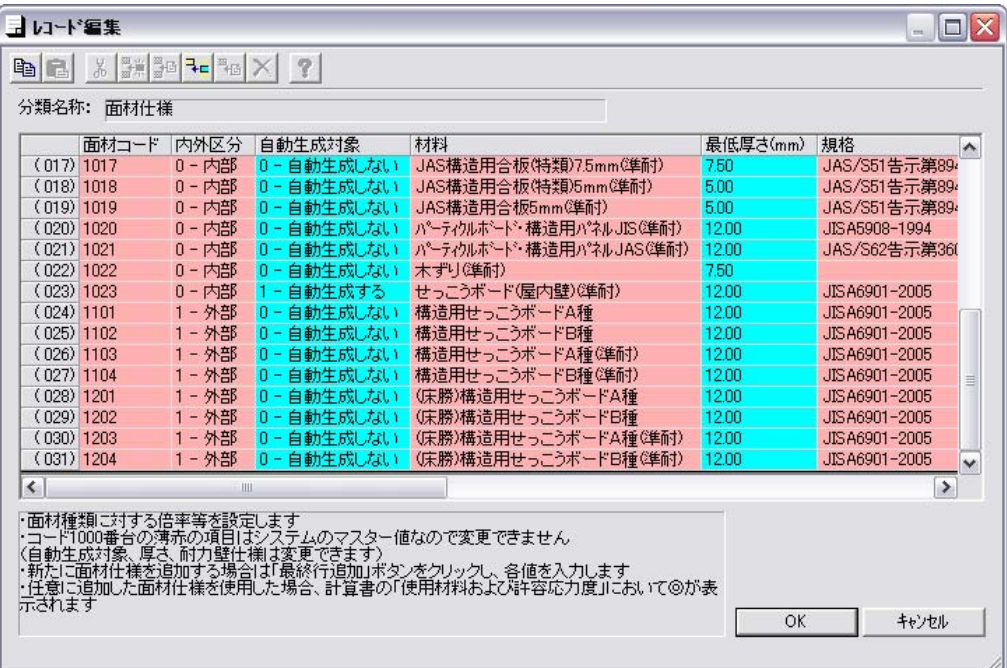